## SENECA KEYBOARD SHORTCUTS FOR PC

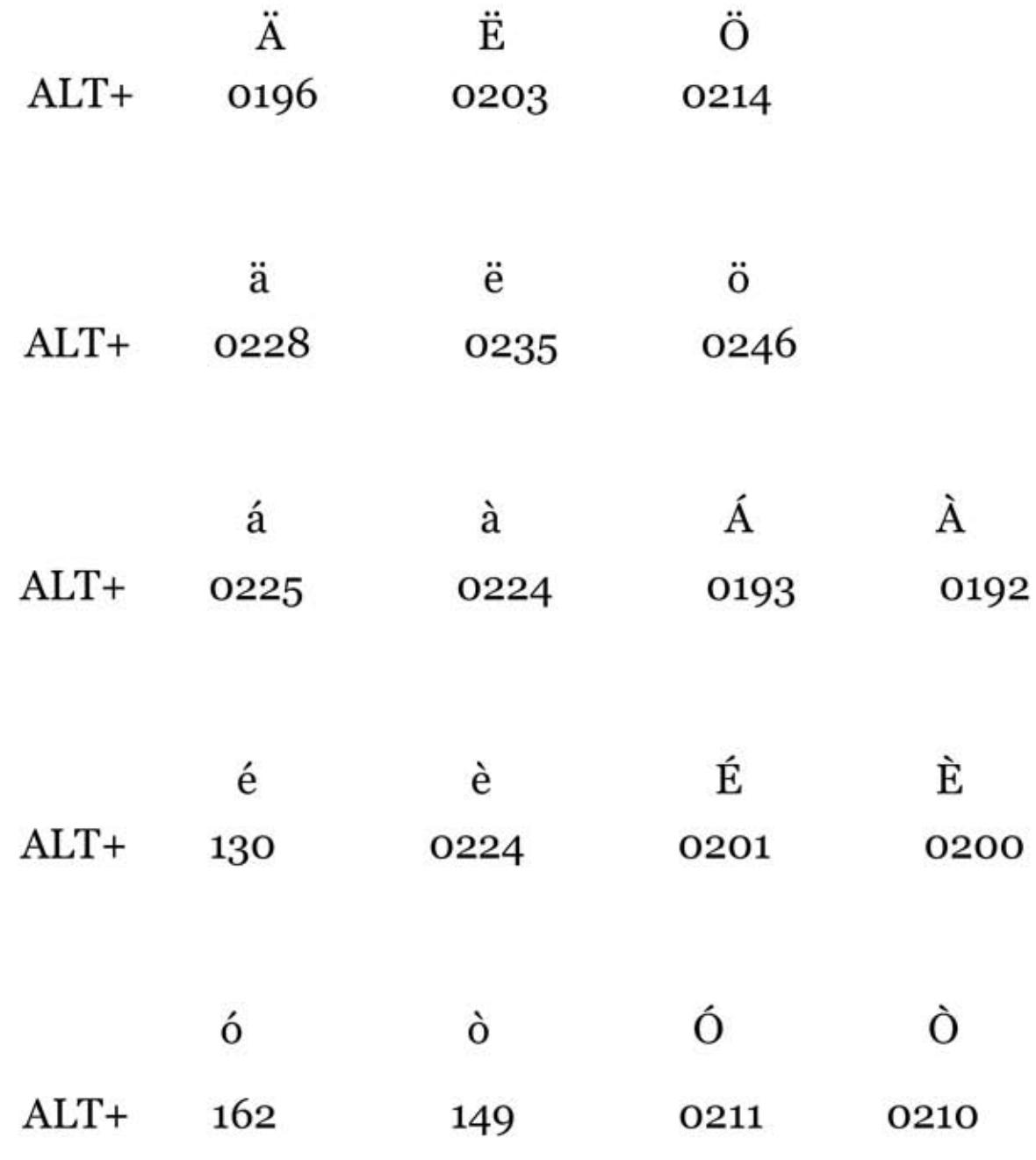

## $\ddot{a}, \ddot{e}, \ddot{o} / \ddot{A}, \ddot{E}, \ddot{O}$ **Alternate Method for nasals only**

 $Ctrl + Shift + : then letter$